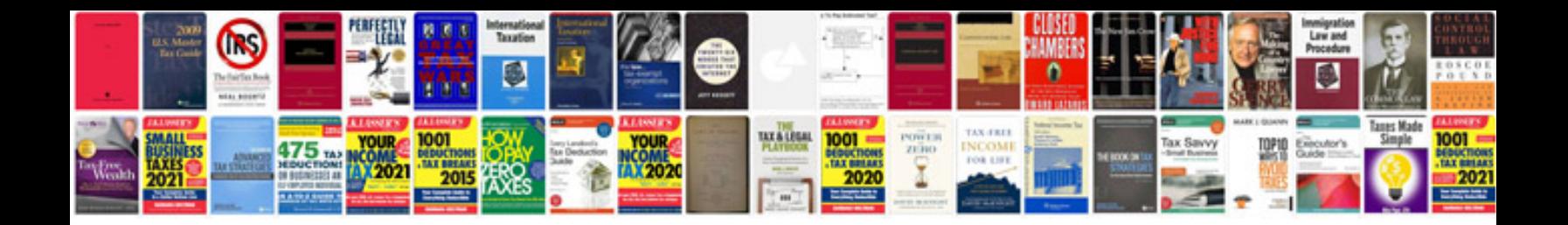

**2000 gmc jimmy repair manual free download**

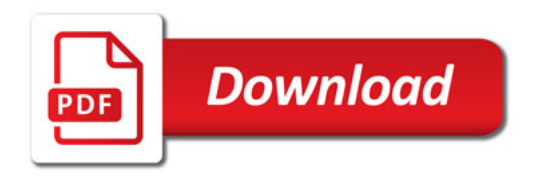

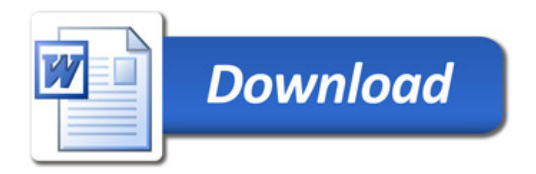